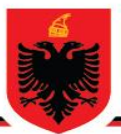

## REPUBLIKA E SHQIPËRISË MINISTRIA E ARSIMIT **DHE SPORTIT AGJENCIA KOMBËTARE E PROVIMEVE**

## **OLIMPIADA KOMBËTARE E INFORMATIKËS**

**Viti mësimor 2015-2016 Faza e dytë Klasa 11**

**1. Shkruani një program që kërkon nga përdoruesi një vektor me 10 elementë, një numër të plotë** *V* **dhe një indeks** *i* **, i cili merr vlerat nga 0-9. Programi duhet të vendosë numrin** *V* **në pozicionin** *i* **në vektor duke zhvendosur elementët e tjerë djathtas dhe duke hequr elementin e fundit. Programi duhet të afishojë vektorin pas këtyre veprimeve.**

Një zgjidhje në C++ është si mëposhtë:

```
#include <iostream>
#include <conio.h>
using namespace std;
void word_shift(int[], int, int);
int main()
{
  int insert;
  int index1;
  int num_in[10];
   cout << "Jepni numrin qe do te shtoni:";
   cin >> insert;
   cout << "Jepni indeksin ku doni ta vendosni numrin:";
   cin >> index1;
   cout << "Jepni 10 elementet e vektorit:";
   for(int index=0; index<=9; index++)
   {
          cin >> num_in[index];
   }
  word_shift( num_in, insert, index1 );
   getch();
 return 0 ;
 }
void word_shift(int array[10], int ins, int index)
{
   int temp;
           for(int index1=0; index1<=9; index1++)
           if (index1==index)
                  array[index1]=ins;
           cout << "Vektori i ri eshte :" << endl;
   for ( int index1=0; index1<=9;index1++ )
           cout << array[index1] << endl;
}
```
**2. Shkruani programin për lojën tic tac toe ndërmjet 2 lojtarëve. Secili lojtar vendos shenjën X ose O në një kuti të caktuar, në mënyrë që të arrijë të plotësojë i pari treshen e shenjave të tij. Programi duhet të afishojë lojtarin fitues nëse ka.**

Një shembull i ekzekutimit është dhënë në figurë.

```
1 | 2 | 3
4:5:671819
Lojtari 1, Ju lutemi vendosni nr e kutise ku doni te vendosni X: 5
1 \t1 \t2 \t1 \t34 | X | 6
7 1 8 1 9
Lojtari 2, Ju lutemi vendosni nr e kutise ku doni te vendosni O: _
```
Një zgjidhje në C është si mëposhtë:

```
#include <stdio.h> 
int main(void)
{ int player = 0; 
int winner = 0; 
int choice = 0; 
int row = 0; 
int column = 0; 
int line=0; 
int i; char board[3][3] = { {'1','2','3'}, 
{'4','5','6'},
{'7','8','9'} 
}; 
for(i = 0; i<9 && winner==0; i++)
{ 
printf("\n\n");
printf(" %c | %c | %c\n", board[0][0], board[0][1], board[0][2]);
printf("---+---+---\n");
printf(" %c | %c | %c\n", board[1][0], board[1][1], board[1][2]);
printf("---+---+---\n"); 
printf(" %c | %c | %c\n", board[2][0], board[2][1], board[2][2]);
player = i%2 + 1; 
 do { printf("\nLojtari %d, Ju lutemi vendosni nr e kutise " "ku doni 
 te vendosni %c: ", player,(player==1)?'X':'O'); scanf("%d", &choice); 
 row = --choice/3; 
 column = choice%3; 
   }
while(choice<0 || choice>9 || board[row][column]>'9'); 
\text{board}[\text{row}][\text{column}] = (\text{player} == 1) ? 'X' : 'O';
 if((board[0][0]==board[1][1] && board[0][0]==board[2][2]) || 
 (board[0][2]==board[1][1] && board[0][2]==board[2][0])) winner = 
 player; 
else
for(line = 0; line <= 2; line ++)
if((board[line][0]==board[line][1] && 
board[line][0]==board[line][2])|| (board[0][line]==board[1][line] && 
board[0][line]==board[2][line])) 
 winner = player; }
```

```
printf("n\nu");
printf(" %c | %c | %c\n", board[0][0], board[0][1], board[0][2]);
printf("---+---+---\n"); 
printf(" %c | %c | %c\n", board[1][0], board[1][1], board[1][2]);
printf("---+---+---\n"); 
printf(" %c | %c | %c\n", board[2][0], board[2][1], board[2][2]); 
if(winner == 0) 
printf("\nLoja nuk ka fitues!\n"); 
else 
printf("\nUrime, Lojtari %d, ESHTE FITUES!\n", winner);
getchar(); 
getchar();
return 0;
}
```
## **3. Shkruani një program që ndërron vlerat e diagonaleve të një matrice.**

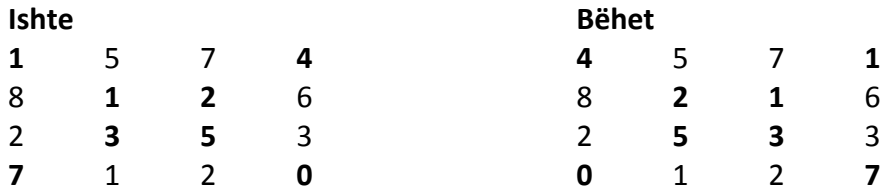

Një zgjidhje në C është si mëposhtë:

```
#include<stdio.h>
#include<conio.h>
int main ()
{
   static int ma[10][10];
int i,j,m,n,a;
  printf ("Jepni permasat e matrices : \n");
 scanf ("%d %d",&m,&n);
   if (m ==n )
 {
   printf ("Jepni vlerat e matrices\n");
   for (i=0;i<m;++i)
   {
    for (j=0;j<n;++j)
    {
     scanf ("%dx%d",&ma[i][j]);
    }
   }
   printf ("Matrica e dhene eshte: \n");
   for (i=0;i<m;++i)
 {
    for (j=0;j<n;++j)
    {
     printf (" %d",ma[i][j]);
    }
    printf ("\n");
   }
    for (i=0;i<m;++i)
   {
   a = ma[i][i];
```

```
ma[i][i] = ma[i][m-i-1]; ma[i][m-i-1] = a;
   }
 printf ("Pas shkembimit te diagonales kryesore me ate dytesore 
 matrica behet:\n");
     for (i=0;i<m;++i)
   {
   for (j=0;j<n;++j)
    {
    printf (" %d",ma[i][j]);
    }
   printf ("\n");
   }
 }
else
  printf ("Matrica e dhene nuk eshte katrore\n");
  return 0;
}
```
**4. Shkruani një program që numëron sa herë përsëritet secili element në një vektor.**

Një zgjidhje në C është si mëposhtë:

```
#include<stdio.h>
int main(){
     int n, t, i, j, arr[30],len, halflen,flag=0,count=0;
     printf("Jepni gjatesine e vektorit:");
     scanf("%d",&len);
     printf("Jepni elementet e vektorit:");
     for(i=0;i<len;i++){
         scanf("%d",&t);
         arr[i]=t;
     }
    printf("\n");
     for(i=0;i<len;i++){
         count=1;
         for(j=i+1;j<=len-1;j++){
             if(arr[i]==arr[j] && arr[i]!='\0'){
                 count++;
                 arr[j]='\0';
 }
 }
         if(arr[i]!='\0'){
             printf("%d gjendet %d here.\n",arr[i],count);
 }
     }
     getchar();
     return 0;
}
```
## **5. Shkruani një program që kontrollon nëse një vektor është simetrik apo jo.**

Një zgjidhje në C është si mëposhtë:

```
#include<stdio.h>
#include<conio.h>
int main()
      int n,k=0;
      printf("Jep gjatesine e vektorit: \n");
      scanf("%d",&n);
      int v[n];
      for(int i=0;i<n;i++)
      {
              printf("Jep elementin %d: \n",i+1);
              scanf("%d",&v[i]);
 }
      for(int i=0;i<n/2;i++)
       {
              if(v[i]==v[n-i-1])
              k++;
 }
              if(k==n/2)
              printf("Vektori eshte simetrik.");
              else
              printf("Vektori nuk eshte simetrik.");
              getch();
              return 0;
 }
```

| Kërkesa      |          |    |                |    |  |
|--------------|----------|----|----------------|----|--|
| <b>Pikët</b> | 10<br>ıυ | 10 | $\Omega$<br>10 | 10 |  |
|              |          |    |                |    |  |

**Totali i pikëve** 

**{**